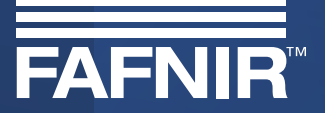

## **SECON-X**

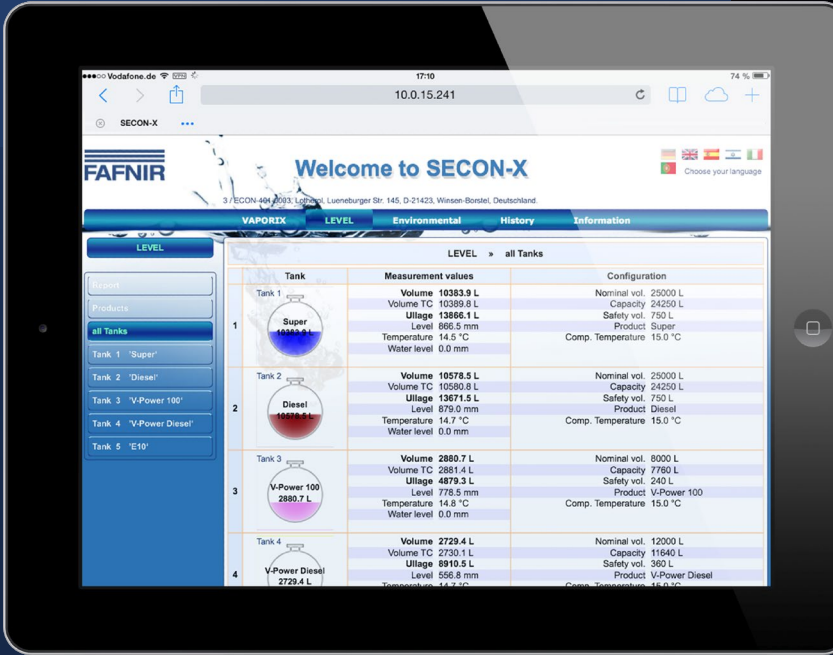

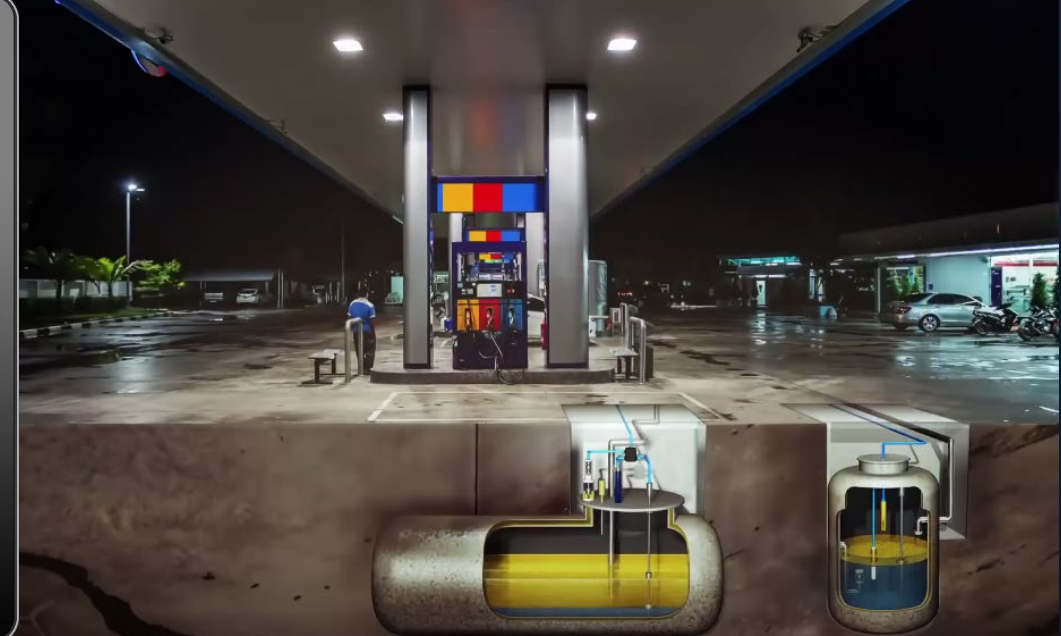

[Zur Detailansicht mit der Maus anklicken](#page-1-0)  $\blacktriangleright$ 

Ausgabe: 2023-11 Art.-Nr.: 350388

<span id="page-1-0"></span>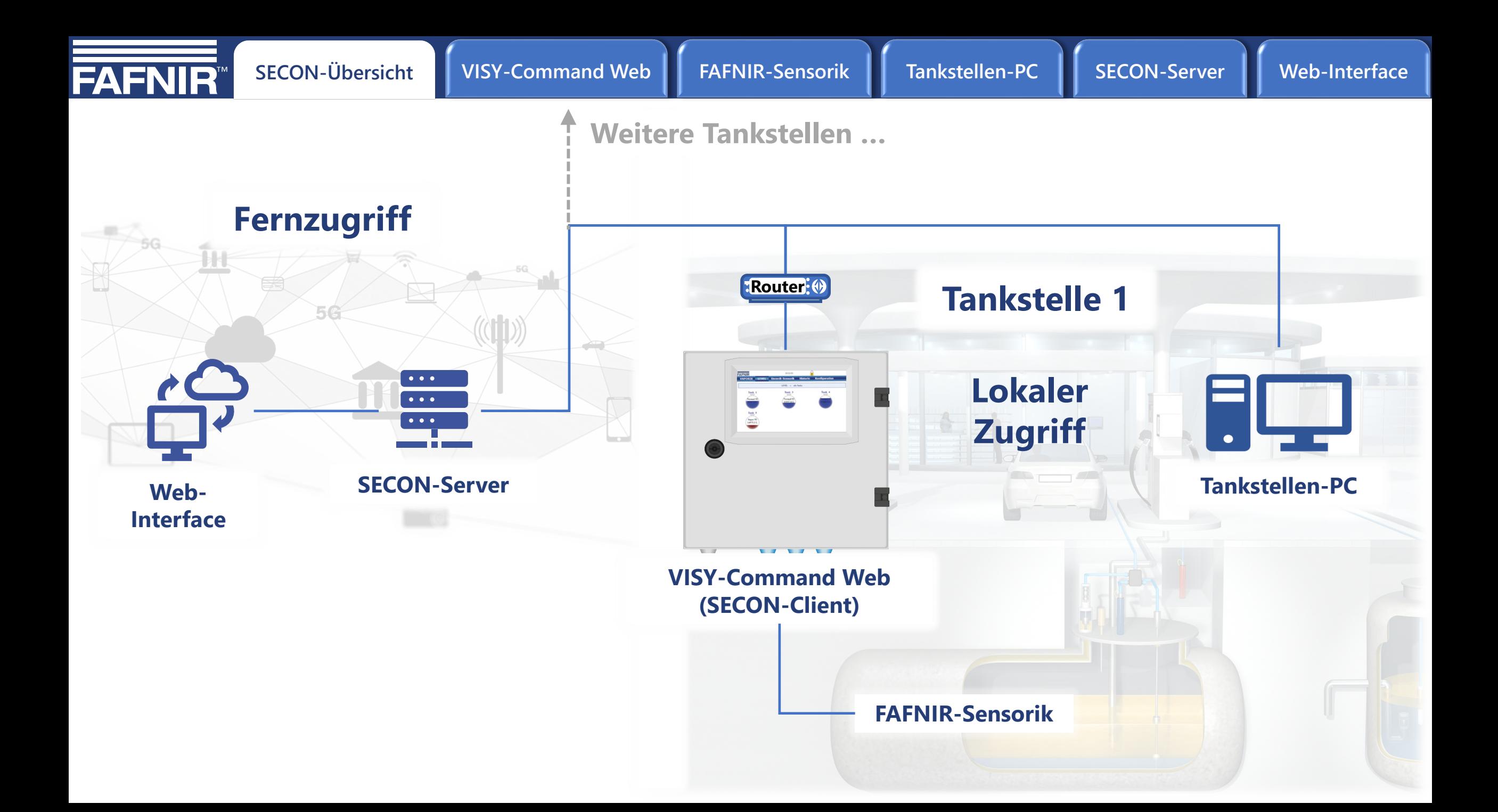

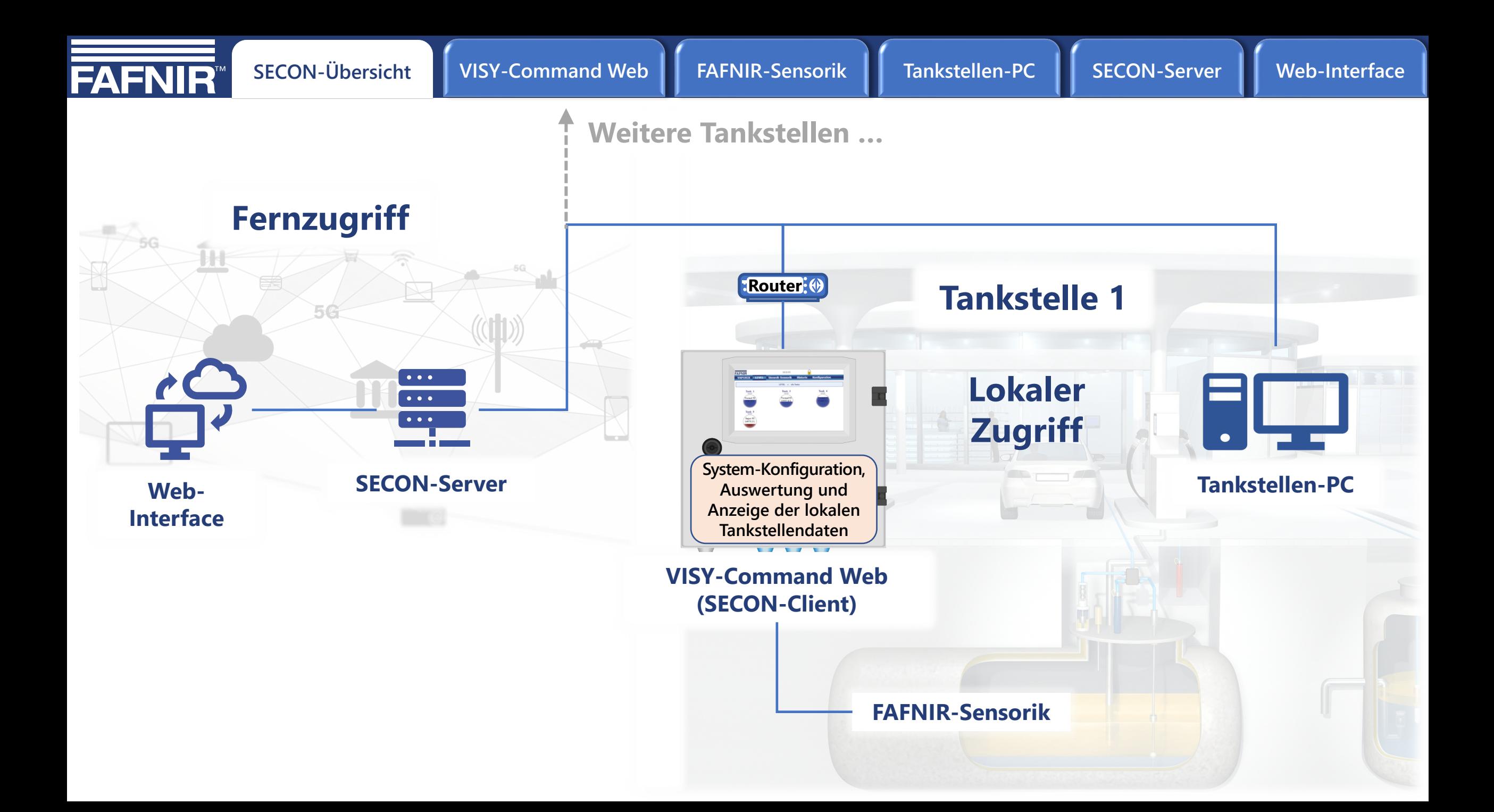

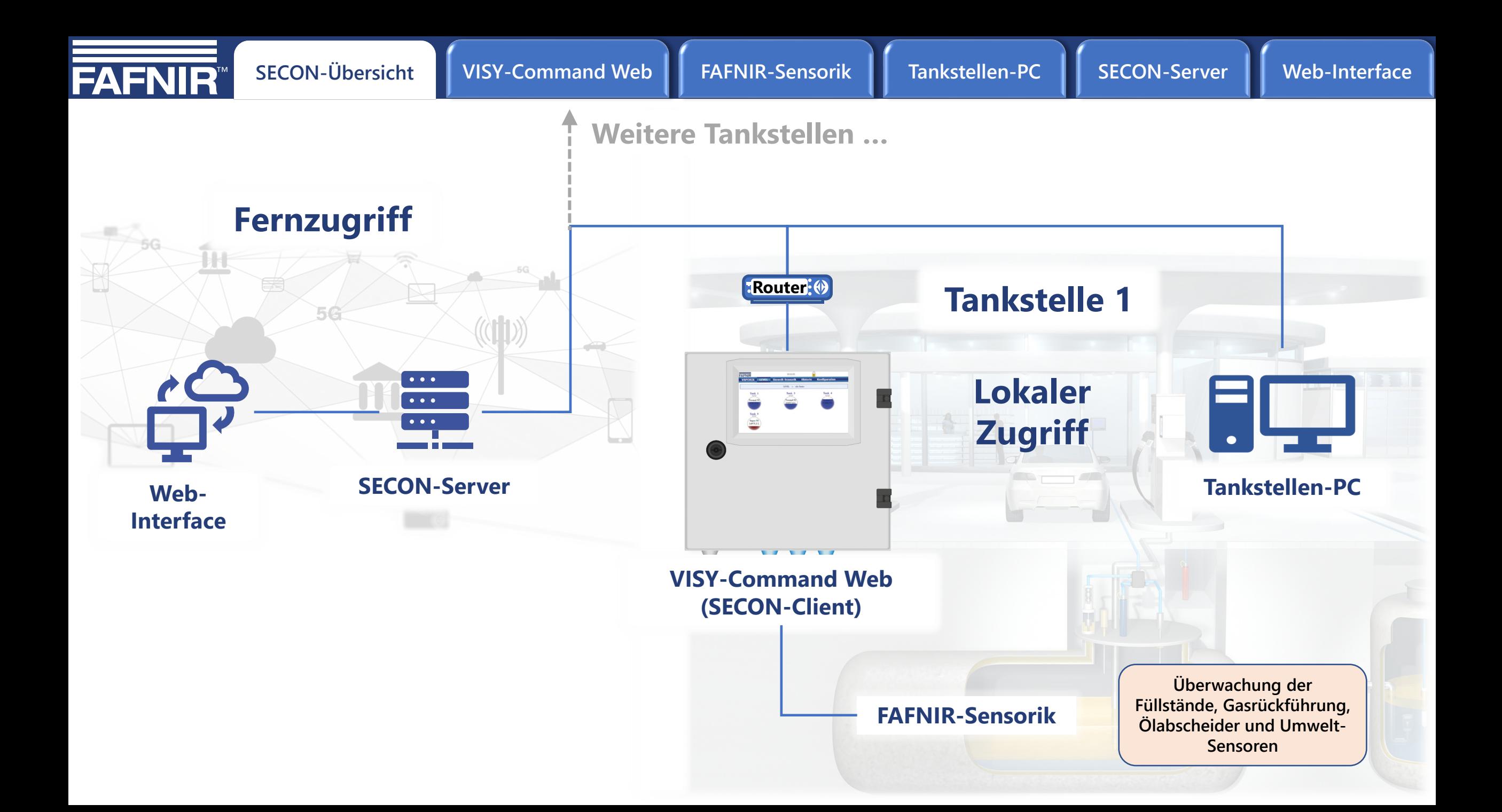

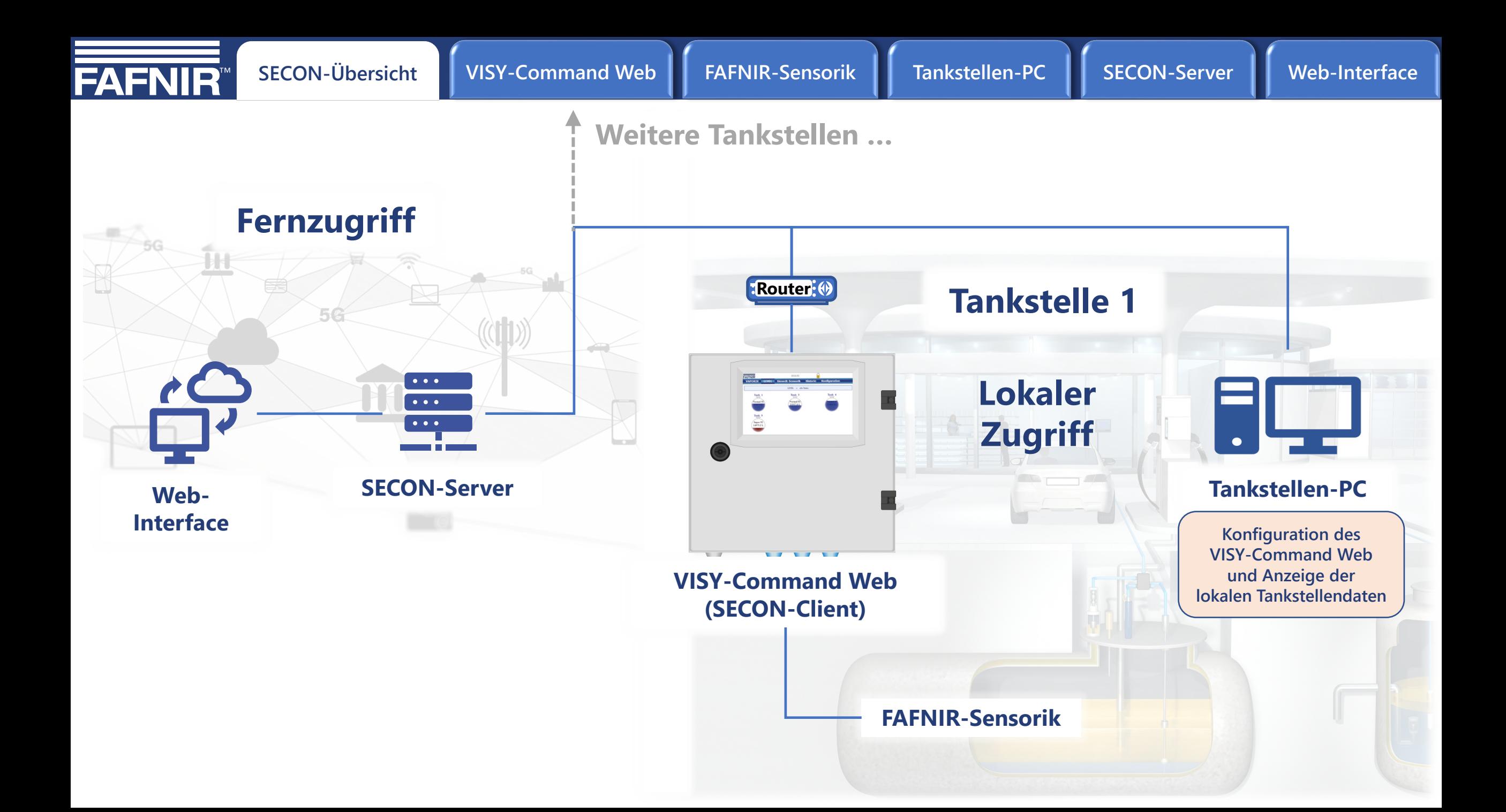

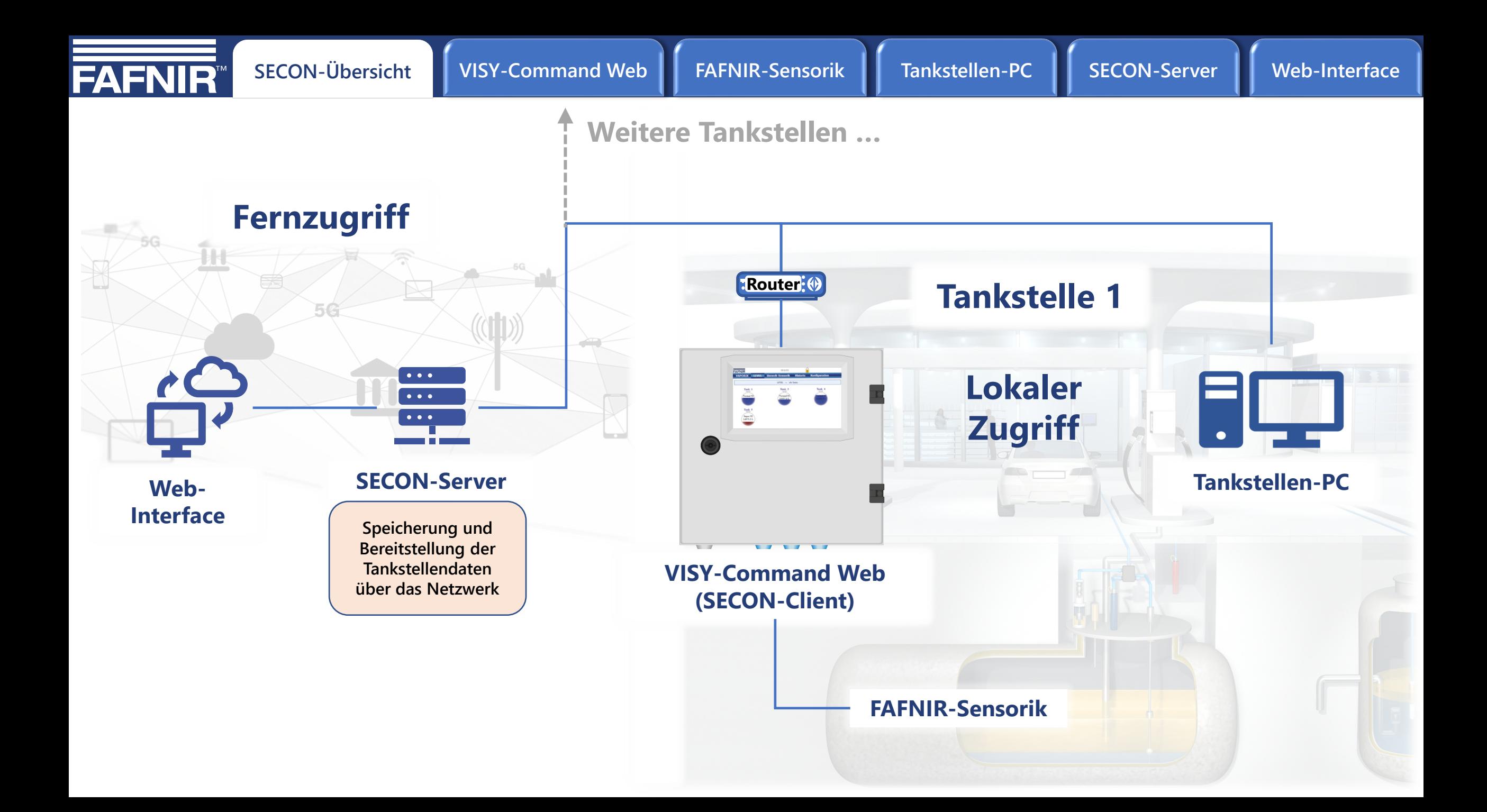

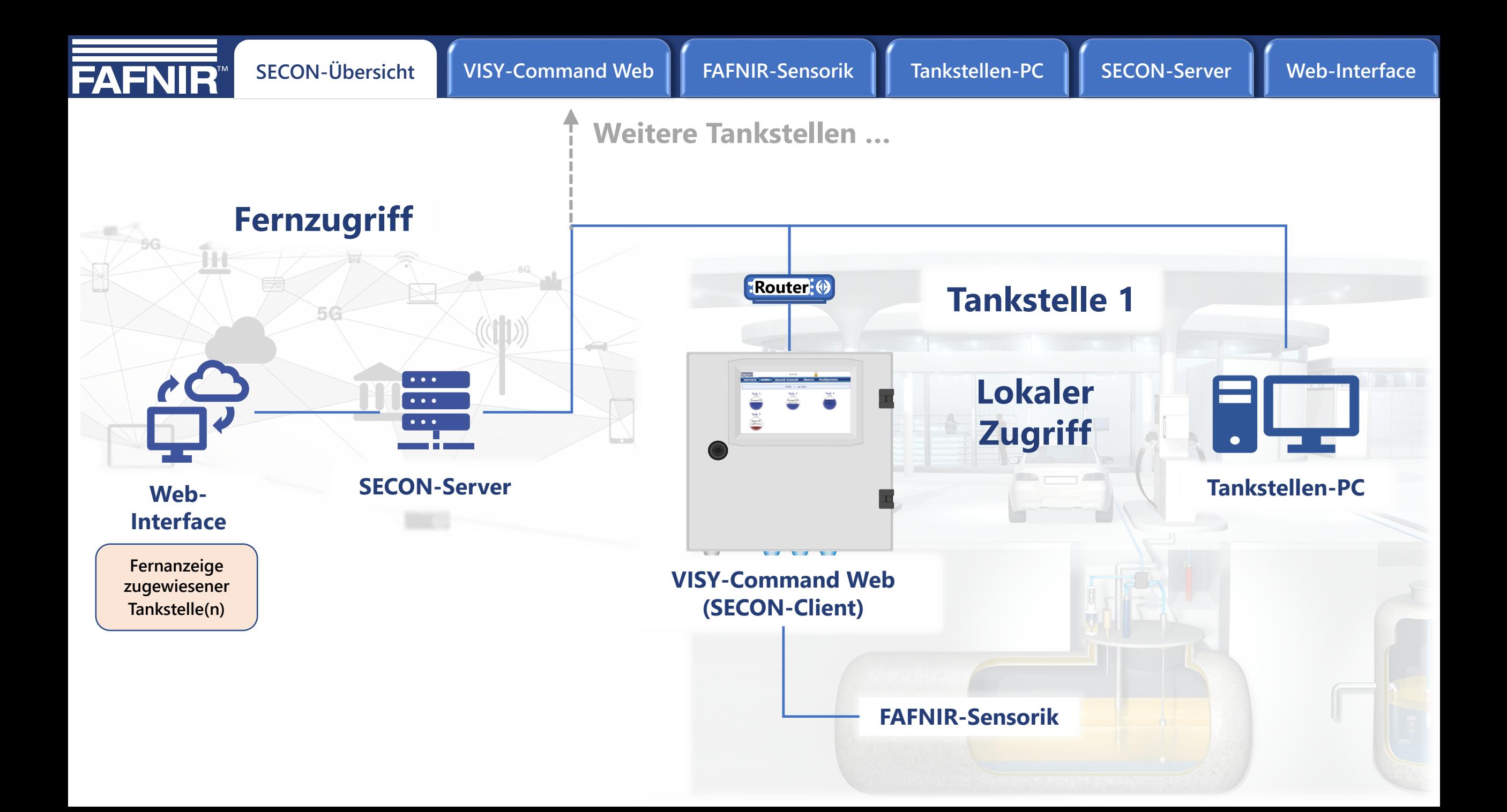

<span id="page-7-0"></span>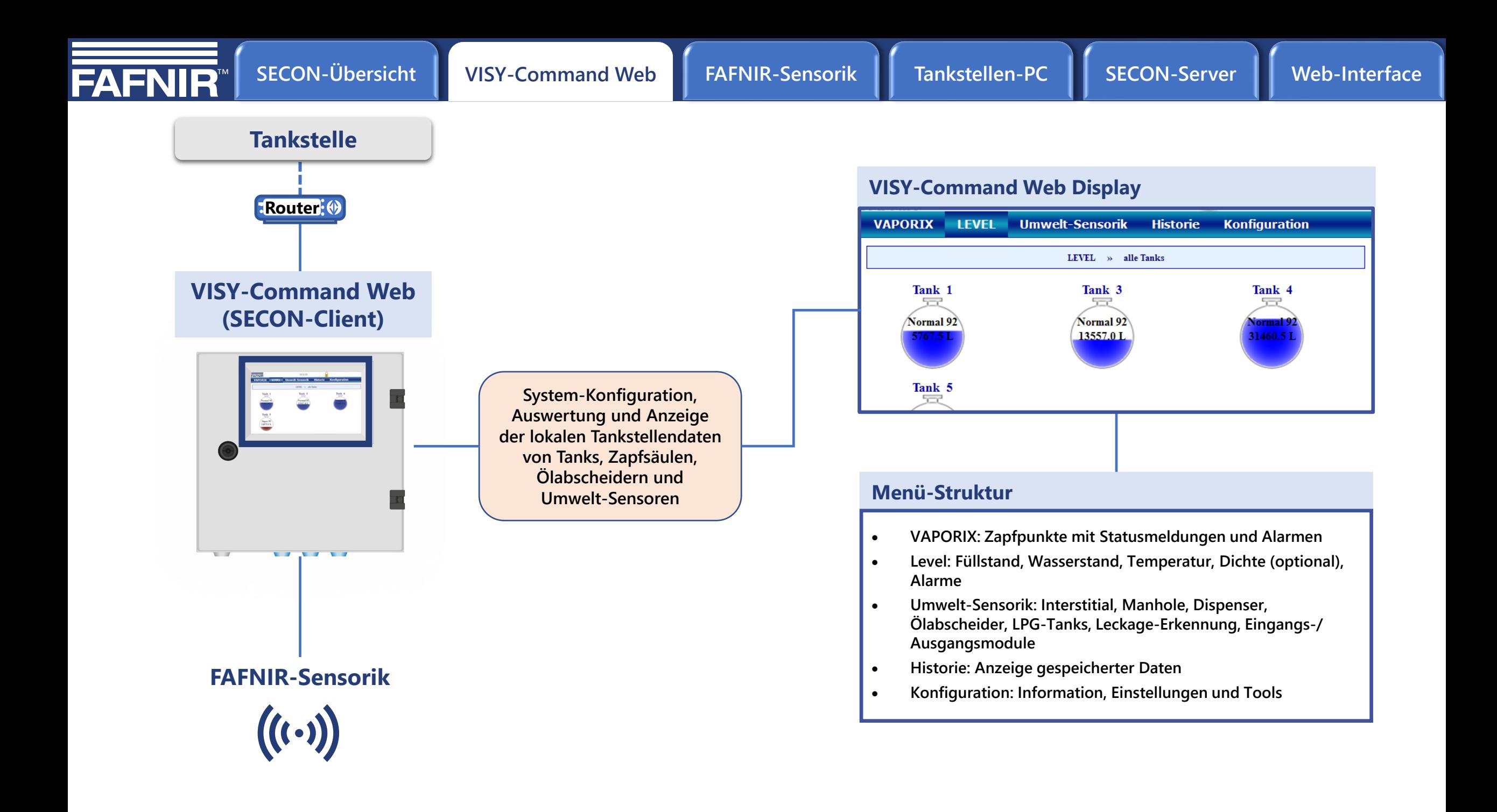

<span id="page-8-0"></span>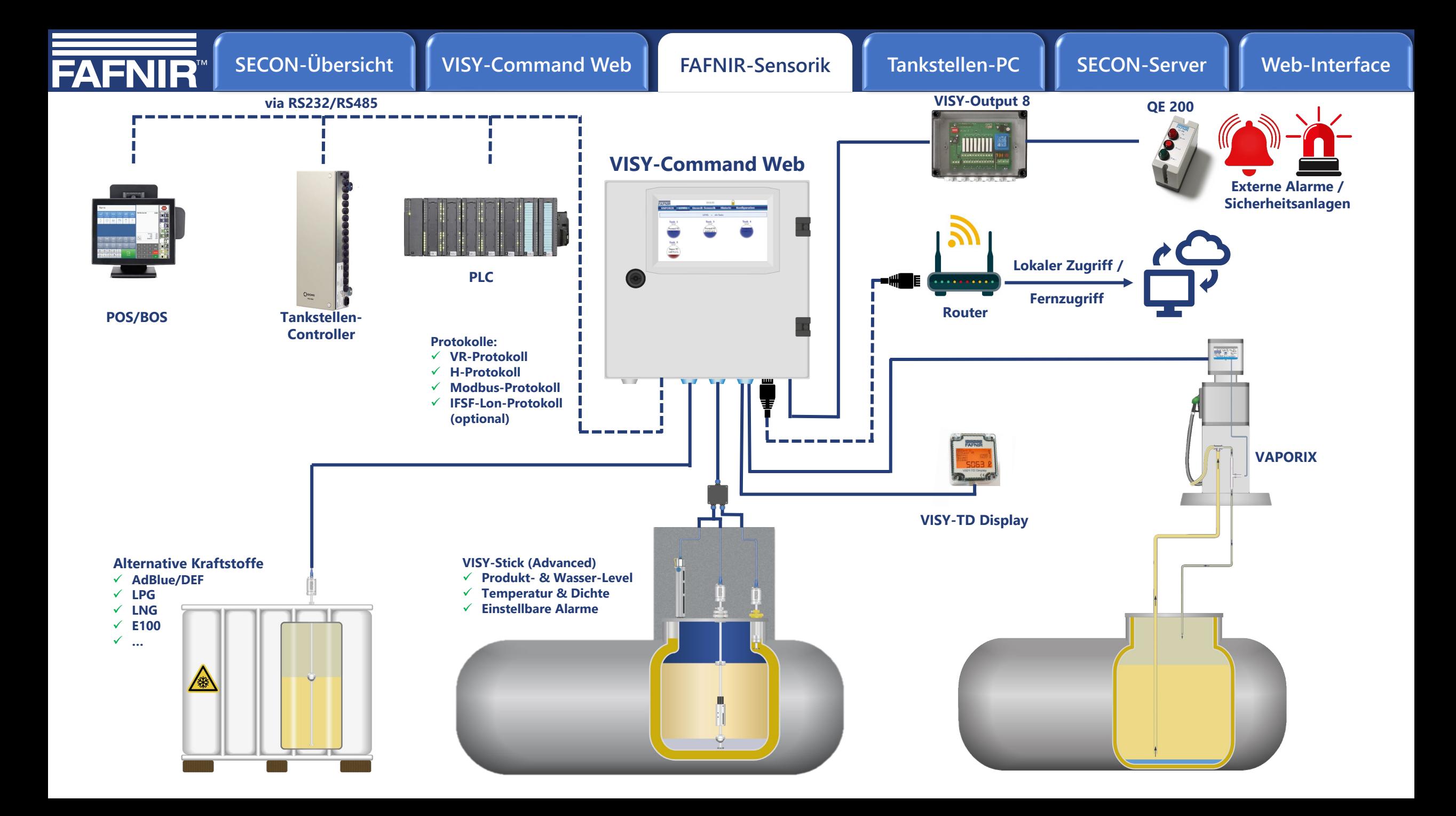

<span id="page-9-0"></span>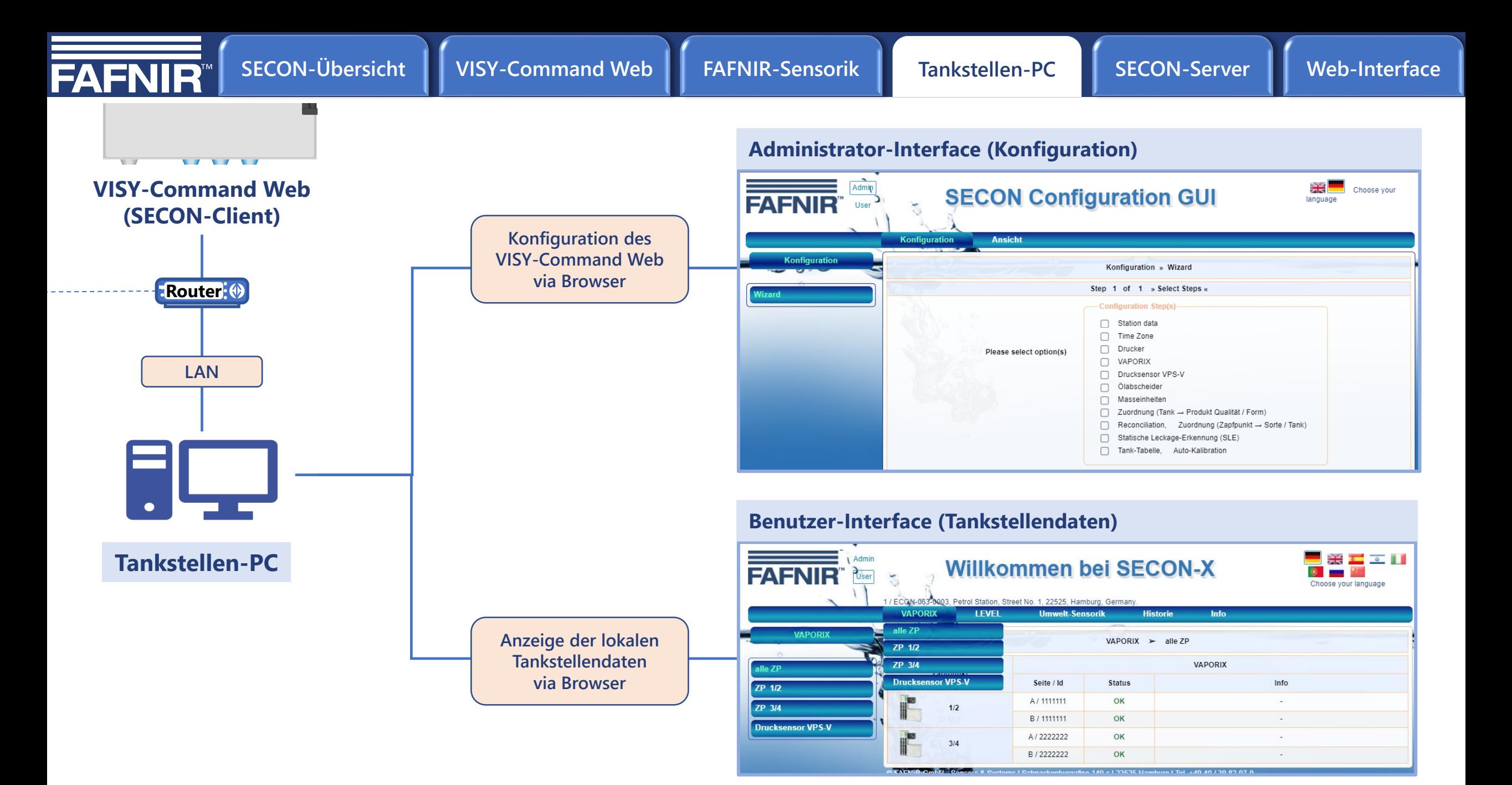

<span id="page-10-0"></span>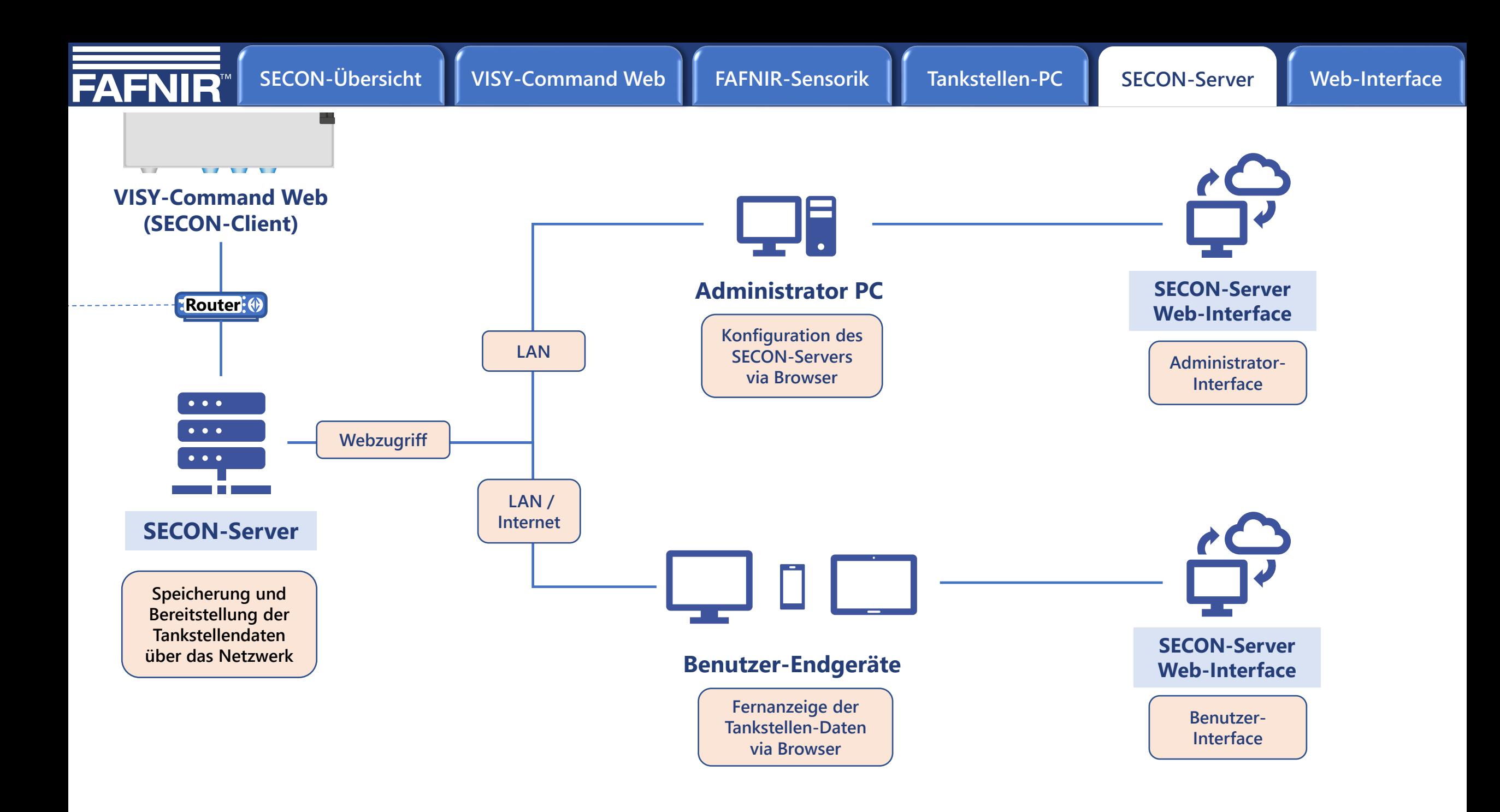

<span id="page-11-0"></span>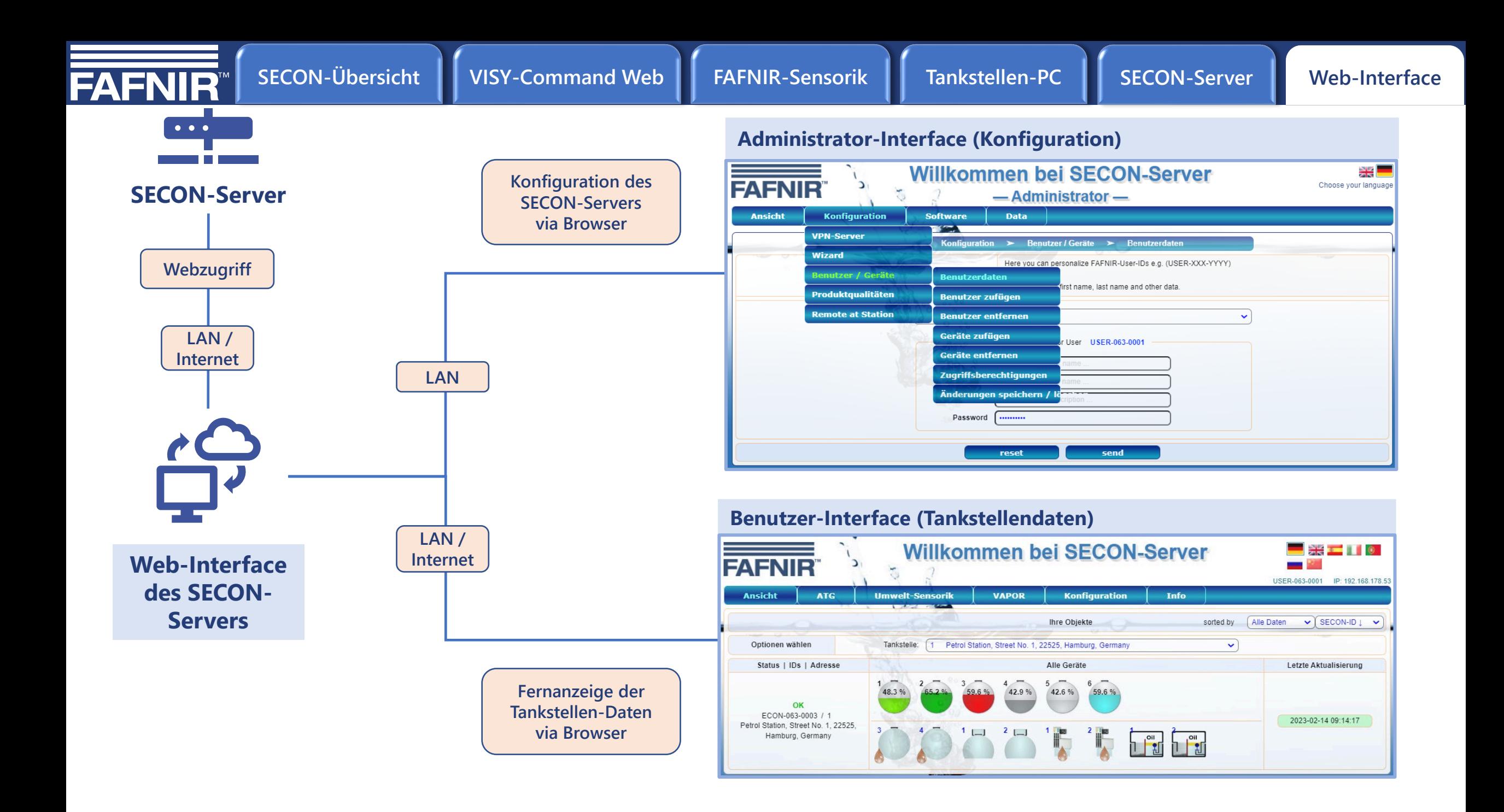